## **Login to Classroom Workstation**

## **Classroom Attendant**

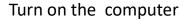

## Login:

- Username: dlclerkHL or dlclerkKL
- Password: Zoomon!!

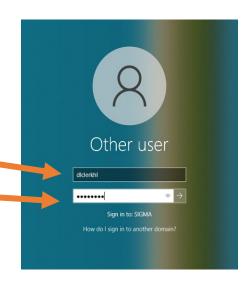

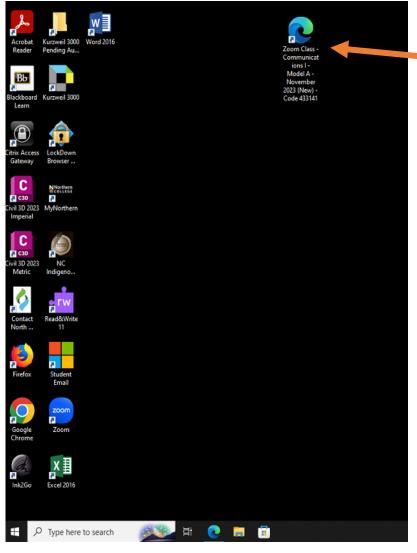

Select the zoom link to the class your are attending to.